# **darktable - Bug #12270**

## **Darktable-chart fails to open ColourCheckerPassport.cie**

07/24/2018 02:23 AM - William Brown

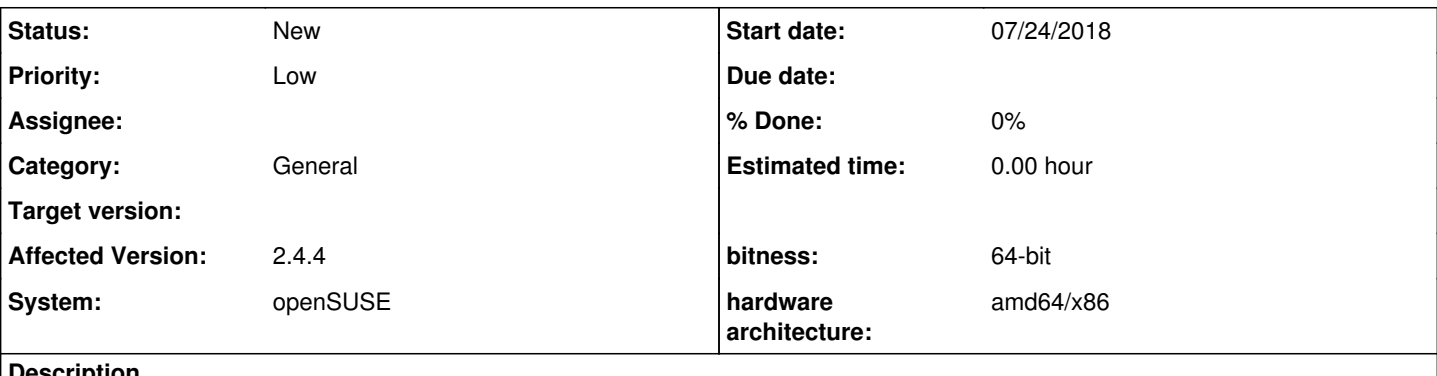

#### **Description**

When using darktable chart with the provided ColourCheckerPassport.cie file, the following error is encountered.

"error with the IT8 file, can't find the SAMPLE\_ID column"

The file is located: /usr/share/color/argyll/ref/ColorCheckerPassport.cie

I am attaching the provided cie file, but it's distributed as part of suse in argyllcms-1.9.2-2.2.x86\_64

darktable-2.4.4-156.3.x86\_64

#### **History**

#### **#1 - 04/09/2019 09:04 PM - Teemu Mäntynen**

William Brown wrote:

When using darktable chart with the provided ColourCheckerPassport.cie file, the following error is encountered. "error with the IT8 file, can't find the SAMPLE\_ID column"

I encountered the very same error message. Darktable 2.6.1, ArgyllCMS 2.0.1, Kubuntu 18.04.

I was able to circumvent the problem by following instructions found in here: <https://darktable-users.narkive.com/rOPvnnxT/anyone-know-where-to-find-a-cie-it8-file-for-the-color-checker-passport#post2>

"The file ColorCheckerPassport.cie as shipped by Argyll uses "SAMPLE\_LOC" instead of "SAMPLE\_ID" to refer to the colors. Just changing the line SAMPLE\_LOC XYZ\_X XYZ\_Y XYZ\_Z LAB\_L LAB\_A LAB\_B to SAMPLE\_ID XYZ\_X XYZ\_Y XYZ\_Z LAB\_L LAB\_A LAB\_B made it work for me."

**#2 - 09/10/2019 09:54 PM - Bogdan Hlevca**

I had the same issue an initially I added an extra columm SAMPLE\_ID and increased the number of fields to 8. That did not work as I was getting

error with the IT8 file, can't find sample `WBL4'

The idea behind this came after looking at other cie files that had 8 fields, for example: /usr/share/color/argyll/ref/CMP\_Digital\_Target-4.cie

By the way, that failed has both SAMPLE\_ID and SAMPLE\_LOC

and fails with the same error

Reading this thread I replace LOC with ID and lefte the original 7 columns. The cie file was loaded, but the style generated with it has washed out colors and is practically unusable for practical purposes.

I believe that this needs investigation as it appears that the darktable-chart only does a good job with a reference image or as the original poster suggested here:

[[<https://darktable-users.narkive.com/rOPvnnxT/anyone-know-where-to-find-a-cie-it8-file-for-the-color-checker-passport#post2>]] it may only work well it it8 files but not with cie files.

### **Files**

ColorCheckerPassport.cie 4 KB 07/23/2018 William Brown